#### Worm enabling exploits

Cyber Security Lab Spring '10

## Background reading

• Worm Anatomy and Model

– <http://portal.acm.org/citation.cfm?id=948196>

• Smashing the Stack for Fun and Profit

– [http://www.phrack.com/issues.html?issue=49&](http://www.phrack.com/issues.html?issue=49&id=14&mode=txt)

• The Shellcoder's Handbook

– At the library

## More Reading

- Steve Hanna's Shellcode page
	- <http://vividmachines.com/shellcode/shellcode.html>
- Once Upon a Free()

– http://www.phrack.org/issues.html?issue=57&id

## **Outline**

- Review worm structure
- Examine exploited vulnerabilities
	- Buffer Overflow
	- Return to Libc
	- Format String exploits
	- Heap Overflow

## What is a Worm?

- An autonomous process that can cause a copy of itself (or a variant) to execute on a remote machine.
- Various Goals
	- Install trojan's for later access
	- Install zombies for later DDoS or other activities
	- Install spies for information gathering
	- Personal fame
- Generally varies from a virus in that it propagates independently.
	- A virus needs a host program to propagate.
	- But otherwise, many of the issues between worms and virus are the same

# Life Cycle of a Worm

- Initialization:
	- Install software, understand the local machine configuration
- Payload Activation:
	- Activate the worm on the current host
- Network Propagation:
	- Identify new targets and propagate itself
	- The cycle starts all over on the newly infected devices

#### Network Propagation in More Detail

- Target Acquisition: Identify hosts to attack.
	- Random address scans (Code Red) or locality biased (Nimda)
	- Code Red v2 effectiveness changed based on good seeding
- Network Reconnaissance: Determine if the target is available and what is running on it
- Attack: Attempt to gain root access on the target
	- Traditionally this has been buffer overflow
	- Can also attack other weaknesses like weak passwords
- Infection: Leverage root access to start the Initialization phase on the new host

## Example Worm: LION

- Active around 2001
- Three versions
- Not a particularly effective worm
	- Uses a BIND exploit that attacks the "named" daemon
		- Not activated on default RedHat 6.2 installations
		- Administrator would have to explicitly add to inetd table and run as root
- Variant of the earlier worms

– ADMworm, Millenium Worm, Ramen worm

# Lion Life Cycle

• Attempts connection to TCP port 53 on candidate target hosts

– Selects random class B network blocks to scan

- If target responds, send malformed UDP IQUERY packet to UDP port 53
	- Used to determine if target is running vulnerable version of Linux running BIND 8
- If vulnerable, send overflow packet
	- Attack code walks file descriptor table of exploited process to find FD of initial TCP connection
	- Duplicates FD to stdin, stdout, stderr
	- Spawn /bin/sh running at root

# Lion Life Cycle Continued

- Now can use original TCP connection as control channel to send shell commands
	- Download and install software
		- Versions 1 and 2 download from fixed site
		- Version 3 uses Ramen distribution code to download from infecting host
	- Send password files to central location for later analysis
	- Cover tracks. Erase logs and temporary files

## Buffer Overflow Exploits

- Write too much data into a stack buffer
	- Replace return address on the stack with address of attack code
	- Generally attack code attempts to start a shell
		- If process is SetUID root, shell will be root
		- Attack code is often in the buffer

#### Stack Structure

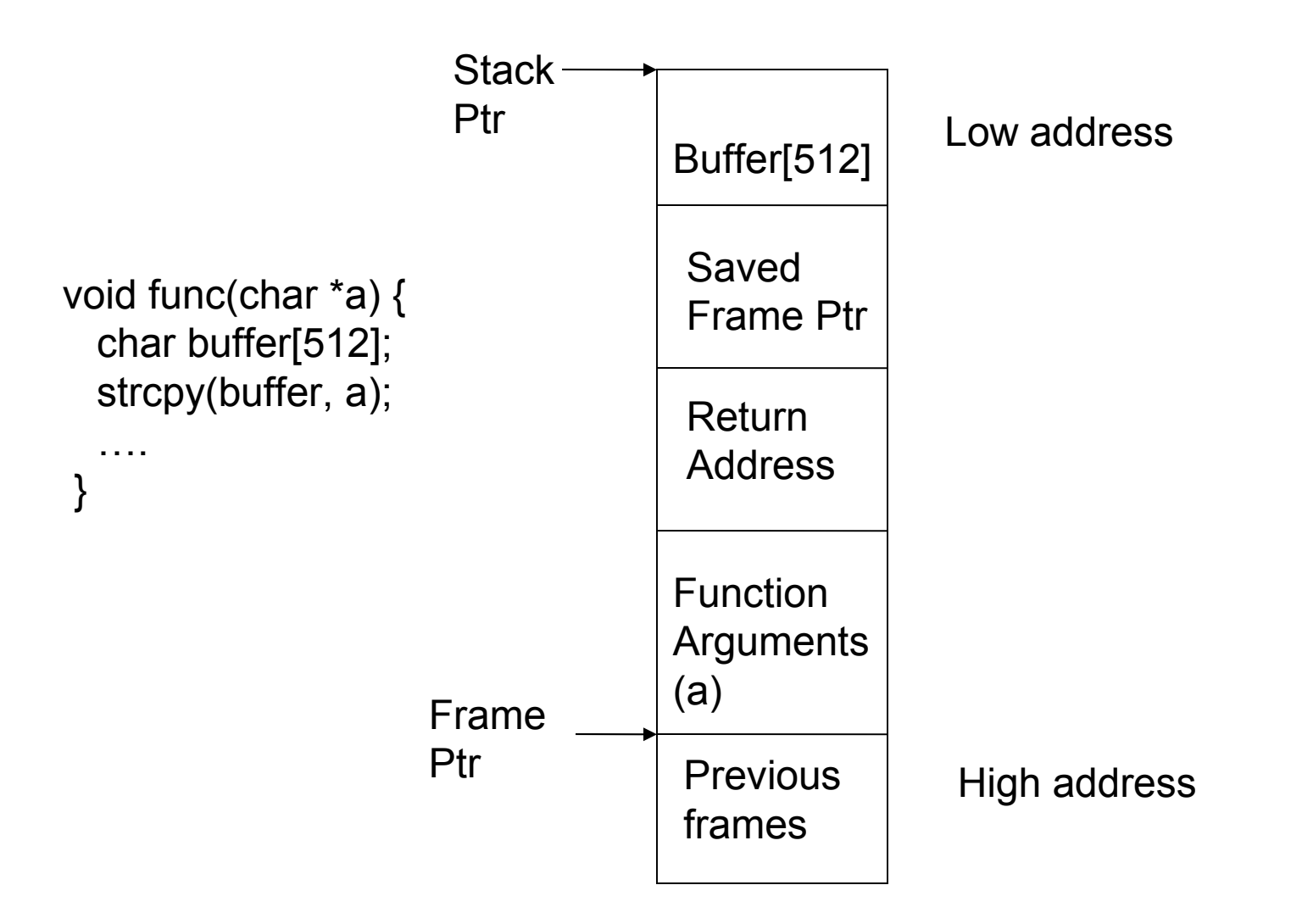

## Shell Code

- Insert code to spawn a shell
- Phrack article discusses how to do this from first principles
	- Create assembly code to exec /bin/sh
	- Use GDB to get hex of machine code
	- Rework assembly as necessary to avoid internal 0's
		- Could break attack if strcpy is used by attack target
- Will result in a hex string like:
	- "\xeb\x1f\x5e\x89\x76\x08\x31\xc0\x88\x46\x07\x89\x4 6\x0c\xb0\x0b\x89\xf3\x8d\x4e\x08\x8d\x56\x0c\xcd\x 80\x31\xdb\x89\xd8\x40\xcd\x80\xe8\xdc\xff\xff\xff/bin/ sh"

## Structure of Buffer

- Buffer more than 512 bytes will replace other information on the stack (like return address)
- Problem is determining absolute address in buffer to jump to and ensuring you replace the return address
	- Pad with leading NOPs and trailing return addresses
	- Then your guesses on the stack structure do not need to be exact

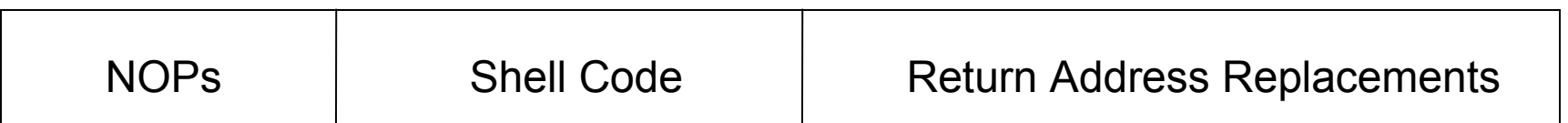

#### Copied Stack

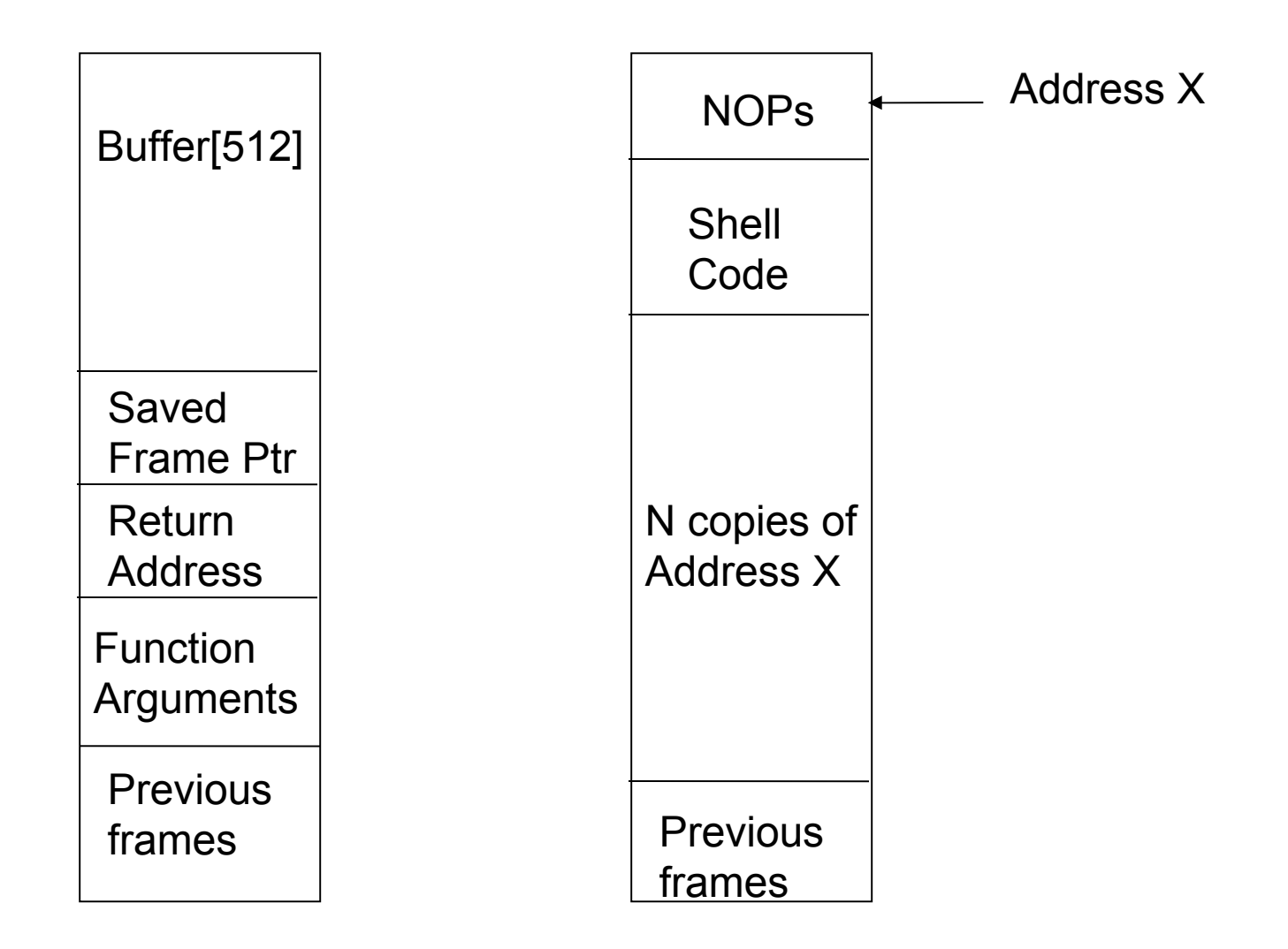

#### Calculating New Return Address

- If you have source
	- Use GDB to find stack address at appropriate invocation
		- GDB reporting may not be accurate, might take several guesses
	- Use Eggshell program
		- Approximate target program
		- Takes buffer size and offset arguments
		- Computes candidate buffers
		- Emits buffers in environment variable named EGG
		- Creates new shell on the way out so EGG is available after program has completed
- If you don't have source
	- Brute force?
	- Examination of core files or other dumps

## Return to libc

- Make stack non-executable to protect from buffer overflow
	- Newer windows feature
	- Feature in some flavors of Unix/Linux
- Adapt by setting the return address to a known library
	- Libc is home to nice functions like system, which we can use to spawn a shell.

#### Return to Libc Stack

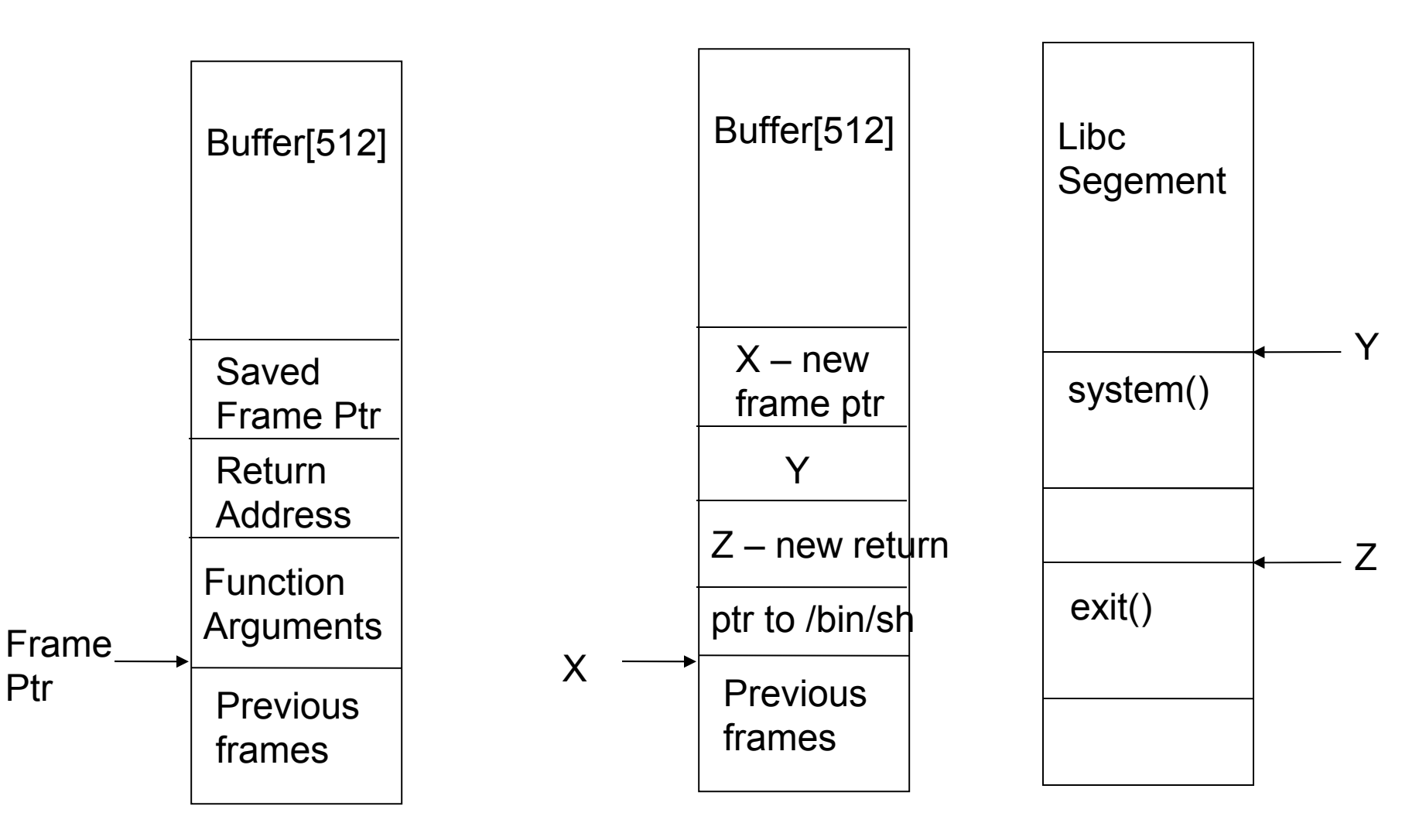

Ptr

#### Protections

- No execute bit
- Address space randomization
- Canaries
- Use type safe languages
- Avoid known bad libraries

## Address Space Randomization

- Vary the base stack address with each execution
	- Stack smashing must have absolute address to over write function return address
	- Enabled by default in some linuxes (e.g., FC3)
- Wastes some address space
	- Less of an issue once we have 64 bit address space
- Not absolute

– Try many times and get lucky

• Does not help return to libc or heap overflows

#### Tools for Buffer Overflow Protection

- LibSafe
	- <http://www.research.avayalabs.com/project/libsafe/>
	- Intercept calls to functions with known problems and perform extra checks
	- Source is not necessary
- StackGuard and SSP/ProPolice
	- Place "canary" values at key places on stack
		- http://en.wikipedia.org/wiki/Stack-smashing\_protect
	- Terminator (fixed) or random values
	- ProPolice patch to gcc

## LibSafe

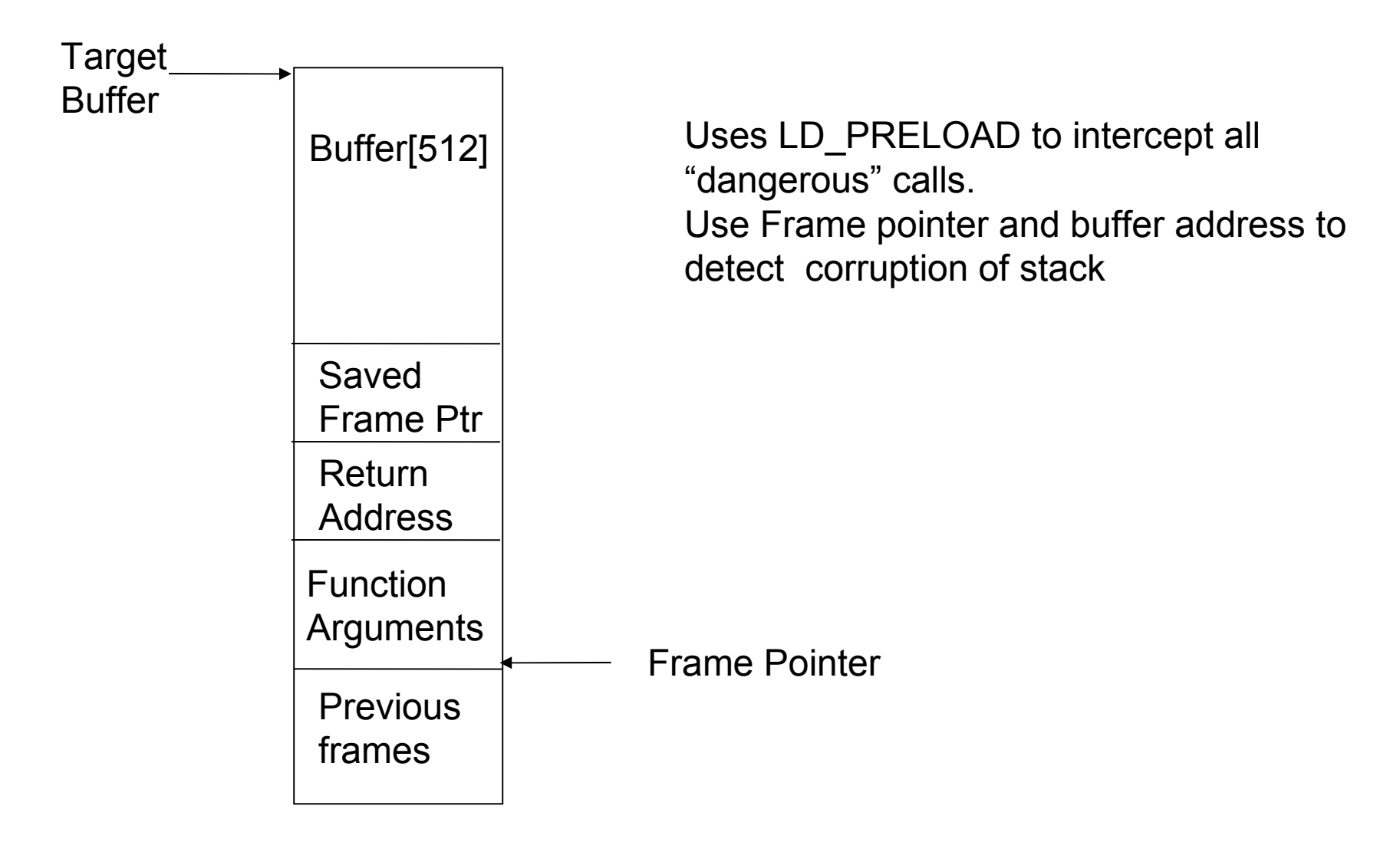

#### Canary Values

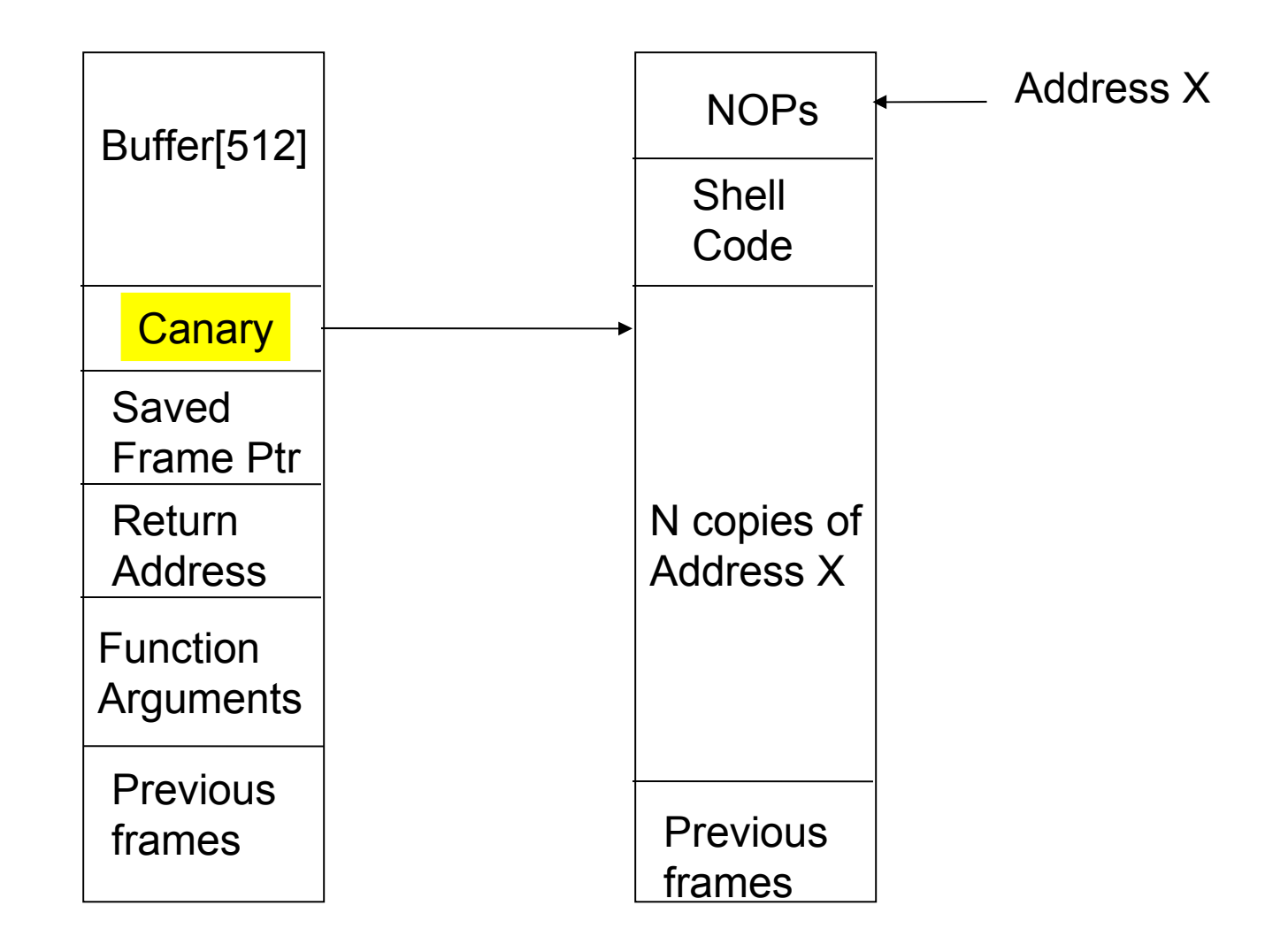

#### Non-Executable Stack

- Set page as non-executable
	- Supported by newer AMD and x86 chips
	- Supported by some OS's
- Does not protect against return to libc or heap attacks.

## Format String Errors

- What is a format string? – printf("Foo 0x%x %d\n", addr, count);
- What happens if the arguments are missing?

 $-$  printf("Foo 0x%x, %d\n");

- What if the end user can specify his own format string?
	- printf(fmtstring)

## Information Disclosure

- By specifying arbitrary %x's (or %d's) you can read the stack
	- Made easier by direct parameter access
	- $-$  "%128\\$x" print the 128'th argument as a hex
- Looking at the stack you can see the address to your own format string

## Reading arbitrary addresses

- You can load an address into the first 4 bytes of your format string
- If you know the offset of the format string on the stack, use %s to read the string starting at that address

 $-$  formatstr =  $\frac{\sqrt{3}}{25}$ \x4d\x06\x08%272\$s';

– printf(formatstr)

• So, we leak information, but printf is read only, right?

# Writing data with printf

- The %n parameter writes the number of bytes written so far by printf to the corresponding int \* pointer
- Kind of awkward, but does enable the dedicated fiddler to write arbitrary data at arbitrary locations
	- Only writes one byte at a time
- Likely targets
	- Return addresses
	- Data, like terminating passwords we are checking
	- Global Offset Table (GOT) library function pointer table

#### Format string errors easily avoided

- Never accept raw format strings from end user
	- Never allow
		- printf(buf)
	- Instead do
		- printf("%s", buf);

## Heap overflows

- Gain control by overflowing heap allocated buffer
- Heap imposes additional structure on large blocks of memory given by OS
- Control structures intermingled with user data in heap memory
	- Specific attacks very dependent on details of particular malloc implementation

#### Example Structure

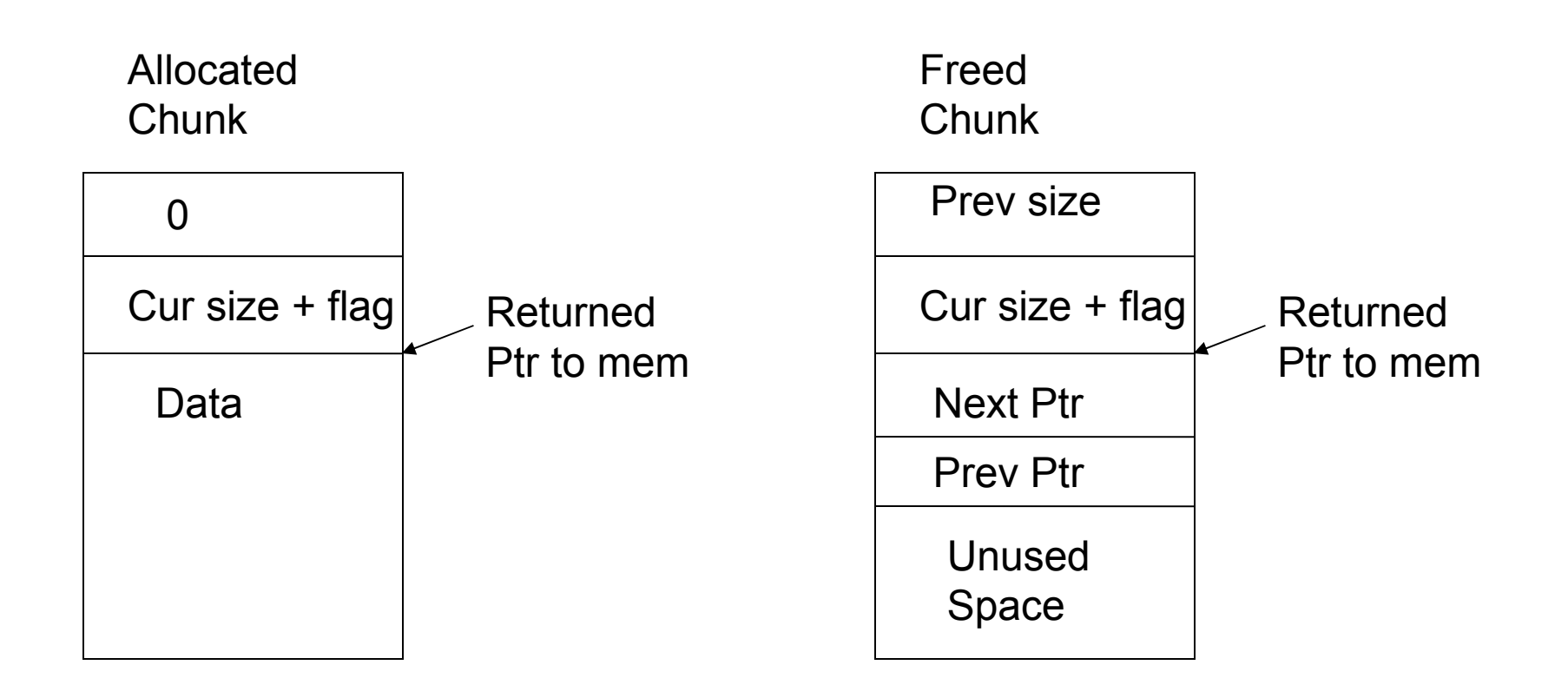

#### Control Memory Through Free 0 Cur size + flag Data 0 Cur size + flag Data buf2 buf1 0 Cur size + flag Data 0xFFFFFFF 0xFFFFFFF0 buf2 buf1 fd bk

#### Exploiting Heap Control **Structure**

- Overwrite into the next "free" block
- Set or unset low bit of size to control path through free
	- Unlink will use the first two words in the memory to remove itself from linked list.
	- You can put any memory address there, e.g. Stack return location, and control broader execution flow.

#### Poison buffer

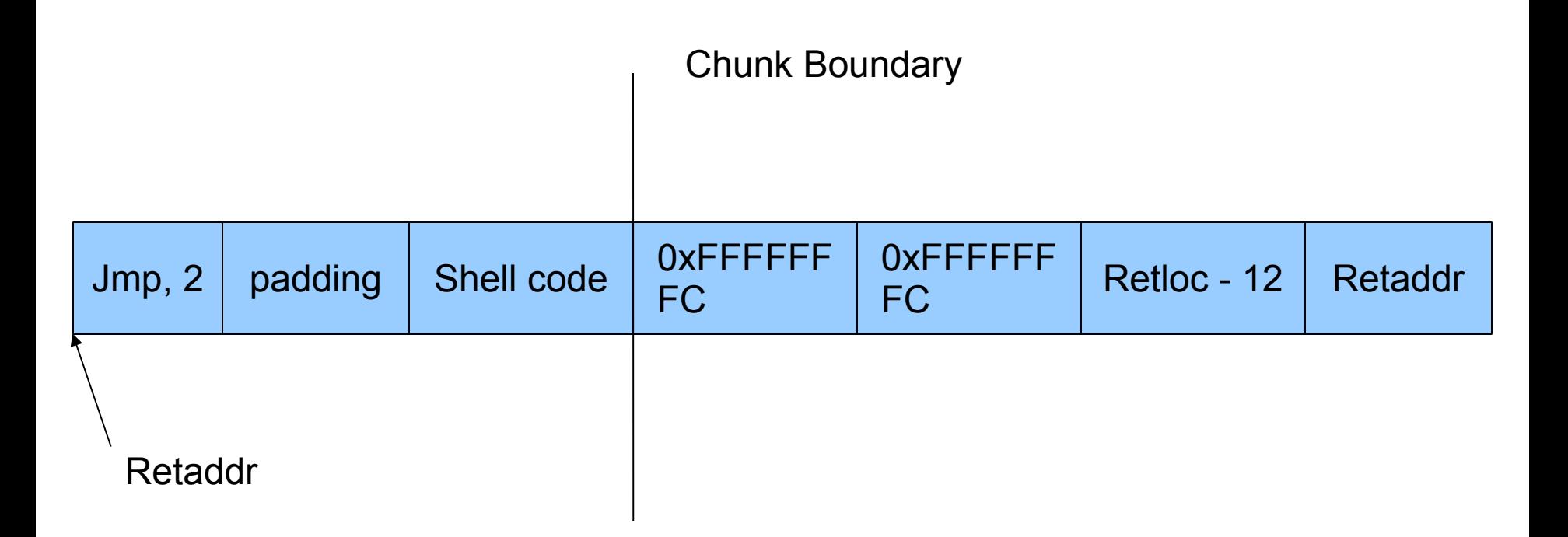

#### Heap attack protections

- Randomization could help use here too.
	- DieHard (DH) Memory Allocator
	- $-$  [http://prisms.cs.umass.edu/emery/index.php?pa](http://prisms.cs.umass.edu/emery/index.php?page=diehard)ge=

## **Summary**

- Worms rely on exploits of networked services
	- Goal: get a shell started at high privilege
	- Even shell at low privilege gives attacker a foothold to attack locally
- Exploits need to write specific data and specific addresses
	- Trick data structures
	- Use mechanisms in unexpected ways